#### Adm de Sist. Proprietários

Scripts de Logon

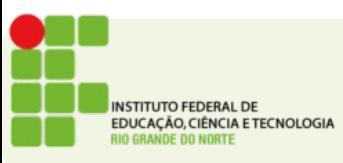

# **Scripts**

- Um script é um conjunto de comandos gravados em um arquivo
- Pode ser um arquivo .bat, .vbs ou .js
- Os arquivos .bat contêm comandos do prompt de comando do windows
- Os arquivos .vbs são escritos usando a linguagem visual basic e são executados pelo interpretador de VB presente no windows
- Os arquivos .js são escritos usando a linguagem javascript e são executados pelo interpretador de JS presente no windows
- O arquivo fica normalmente no servidor ADDC na pasta: **%systemroot%\SYSVOL\sysvol\nome\_do\_domínio\scripts**

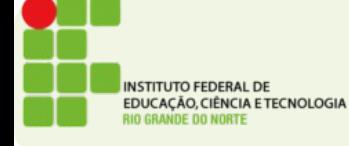

## Scripts de Logon

- Os scripts podem executar: comandos nativos, comandos VB, ou outros executáveis.
- Usando o active directory podemos definir scripts que serão executados quando um usuário logar no windows
- Esses scripts comumente estão disponibilizados para os usuários através de uma pasta compartilhada no servidor
- Essa pasta normalmente permite apenas a leitura para todos os usuários da rede

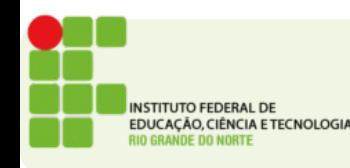

### Usos Comuns

- Esses scripts são comumente usados para realizar tarefas automaticamente para configurar a área de trabalho do usuário
- Algumas das funções podem ser realizadas usando GPO
- Três atividades comuns são:
	- Instalação de impressoras compartilhadas
	- Mapeamento de pastas compartilhadas em unidades de rede
	- Inicializar variáveis de ambiente

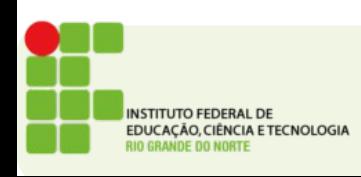

# Configuração de Script

• Script para montagem automática de compartilhamento de rede

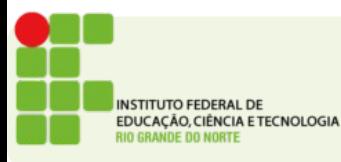

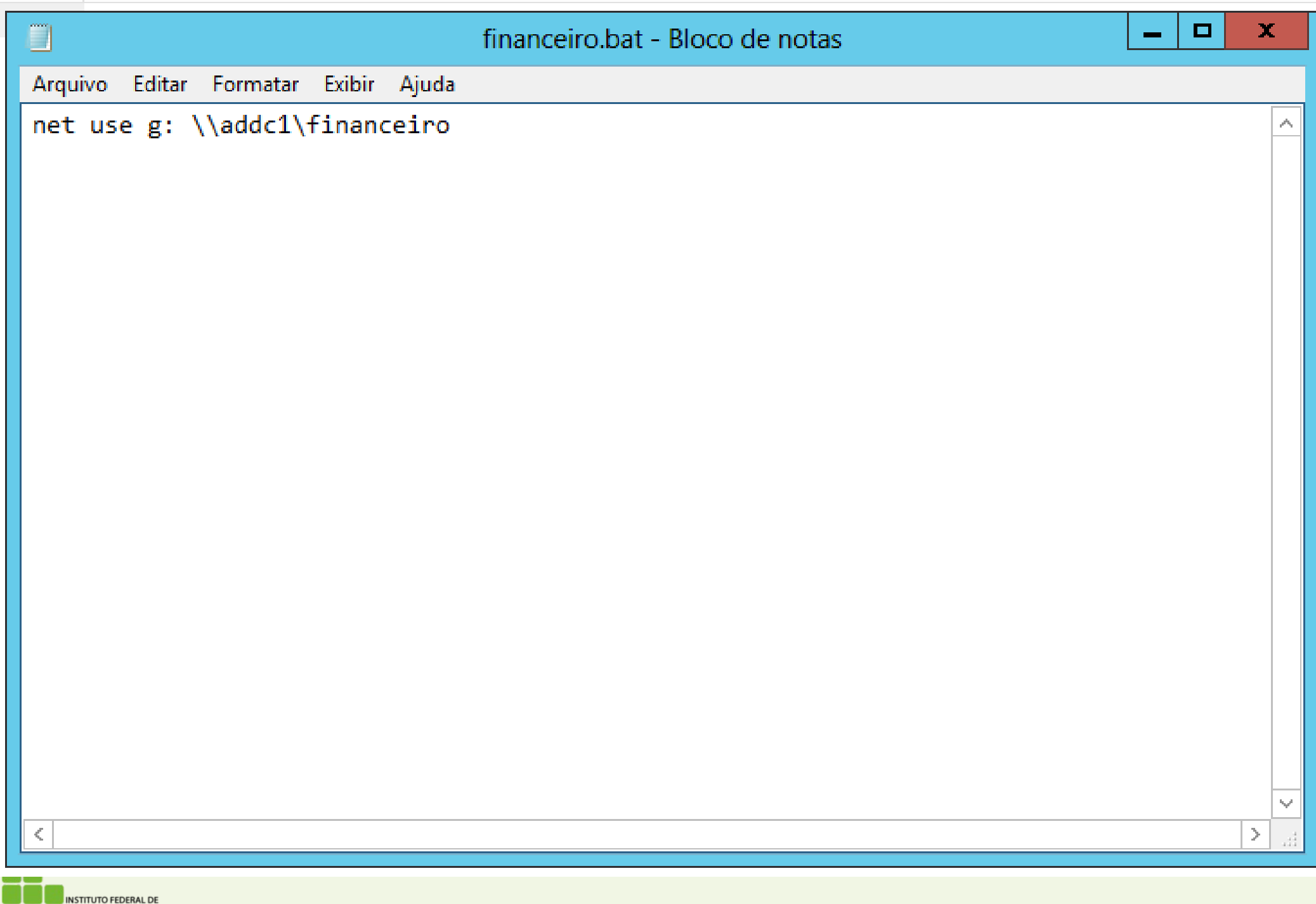

EDUCAÇÃO, CIÊNCIA E TECNOLOGIA<br>RIO GRANDE DO NORTE

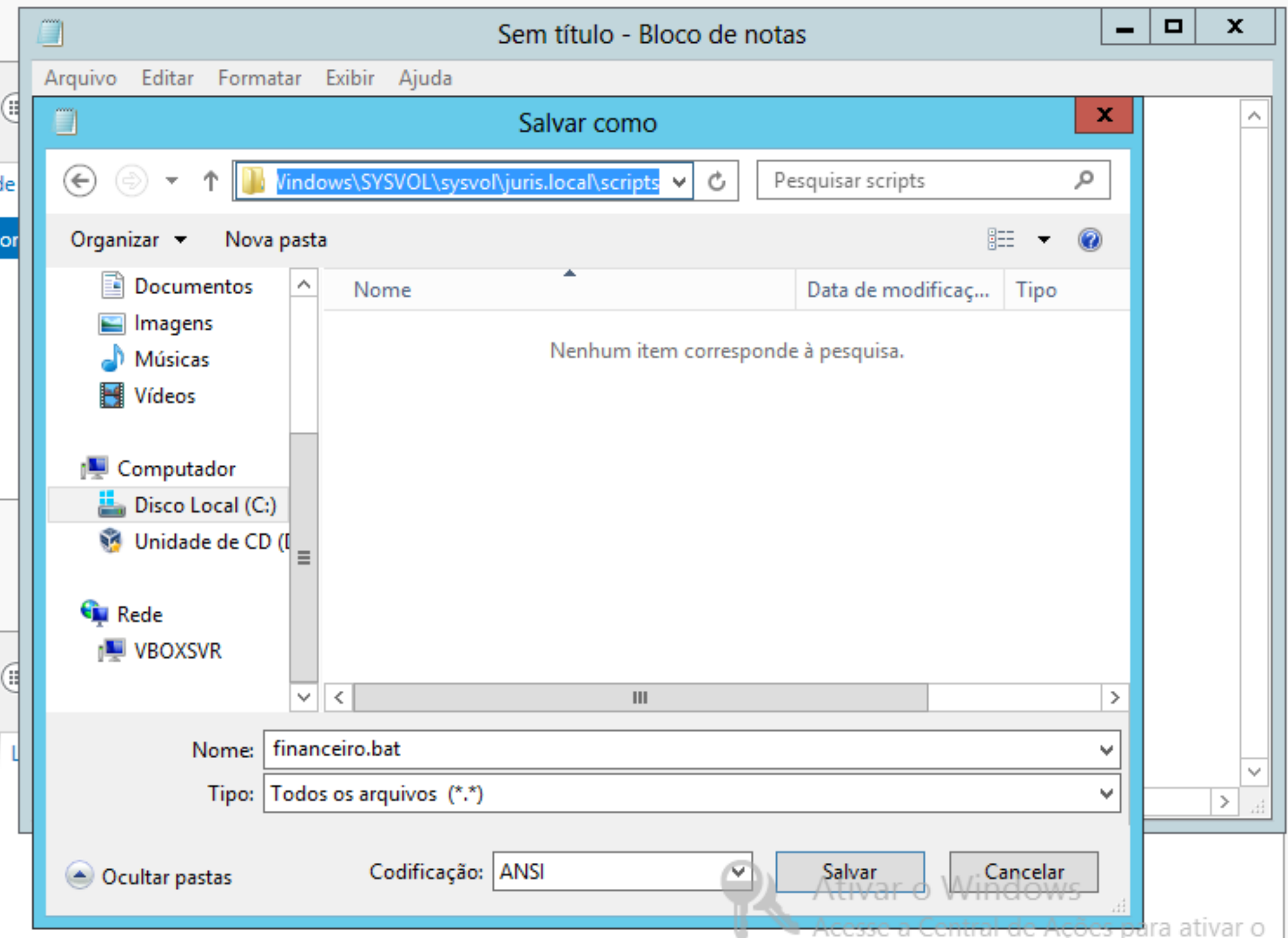

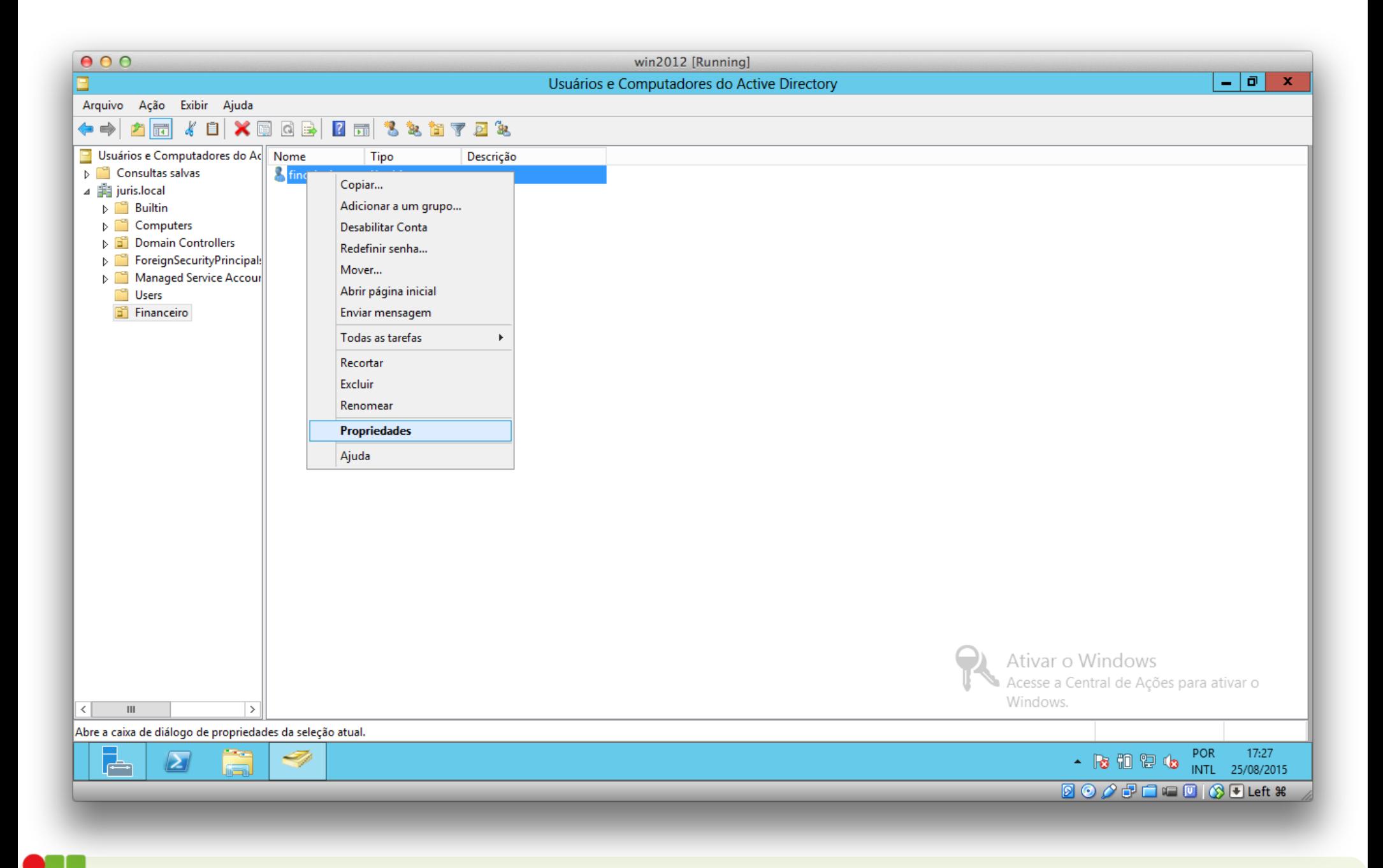

**INSTITUTO FEDERAL DE** EDUCAÇÃO, CIÊNCIA E TECNOLOGIA RIO GRANDE DO NORTE

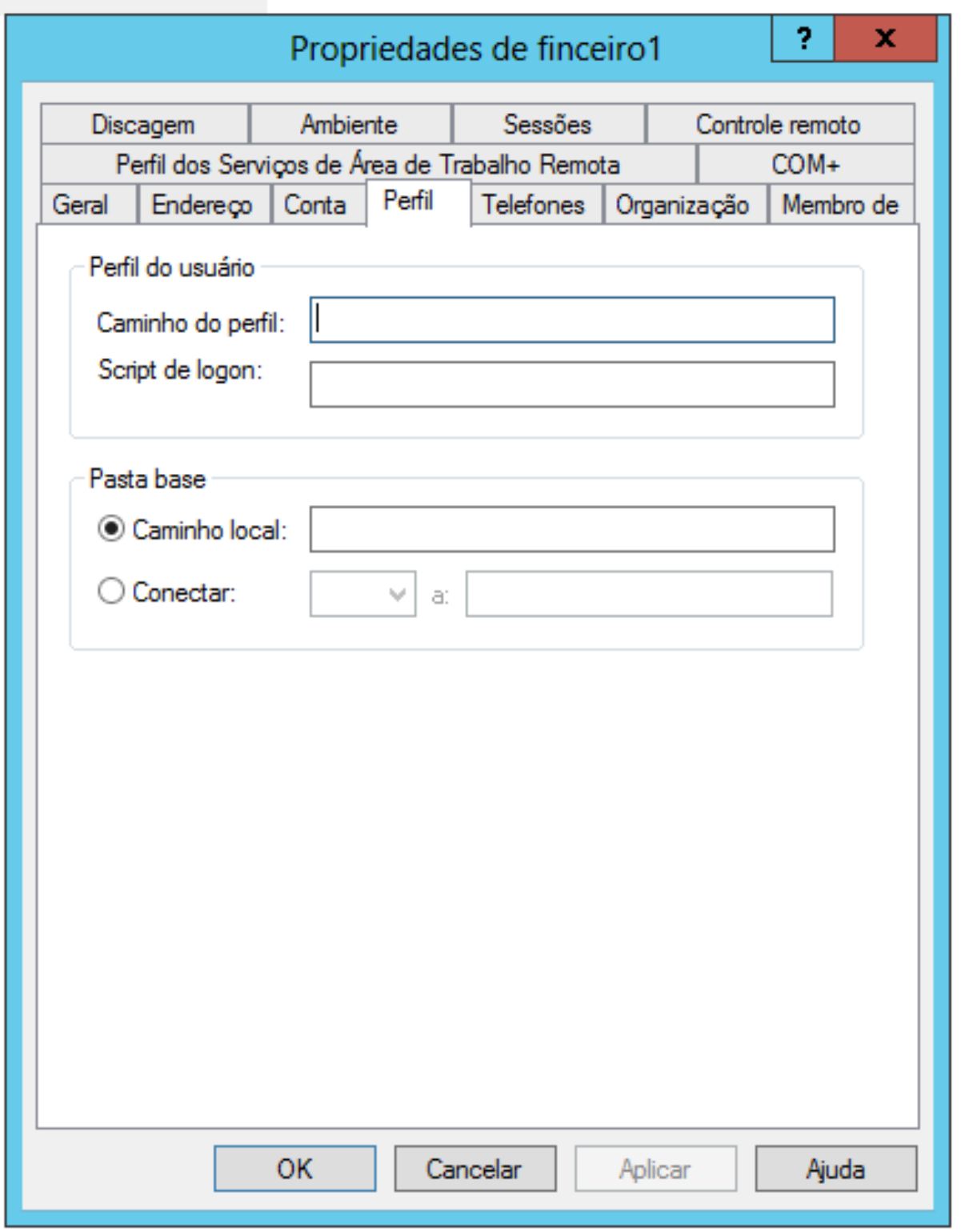

INSTITUTO FEDERAL DE<br>EDUCAÇÃO, CIÊNCIA E TECNOLOGIA<br>RIO GRANDE DO NORTE 

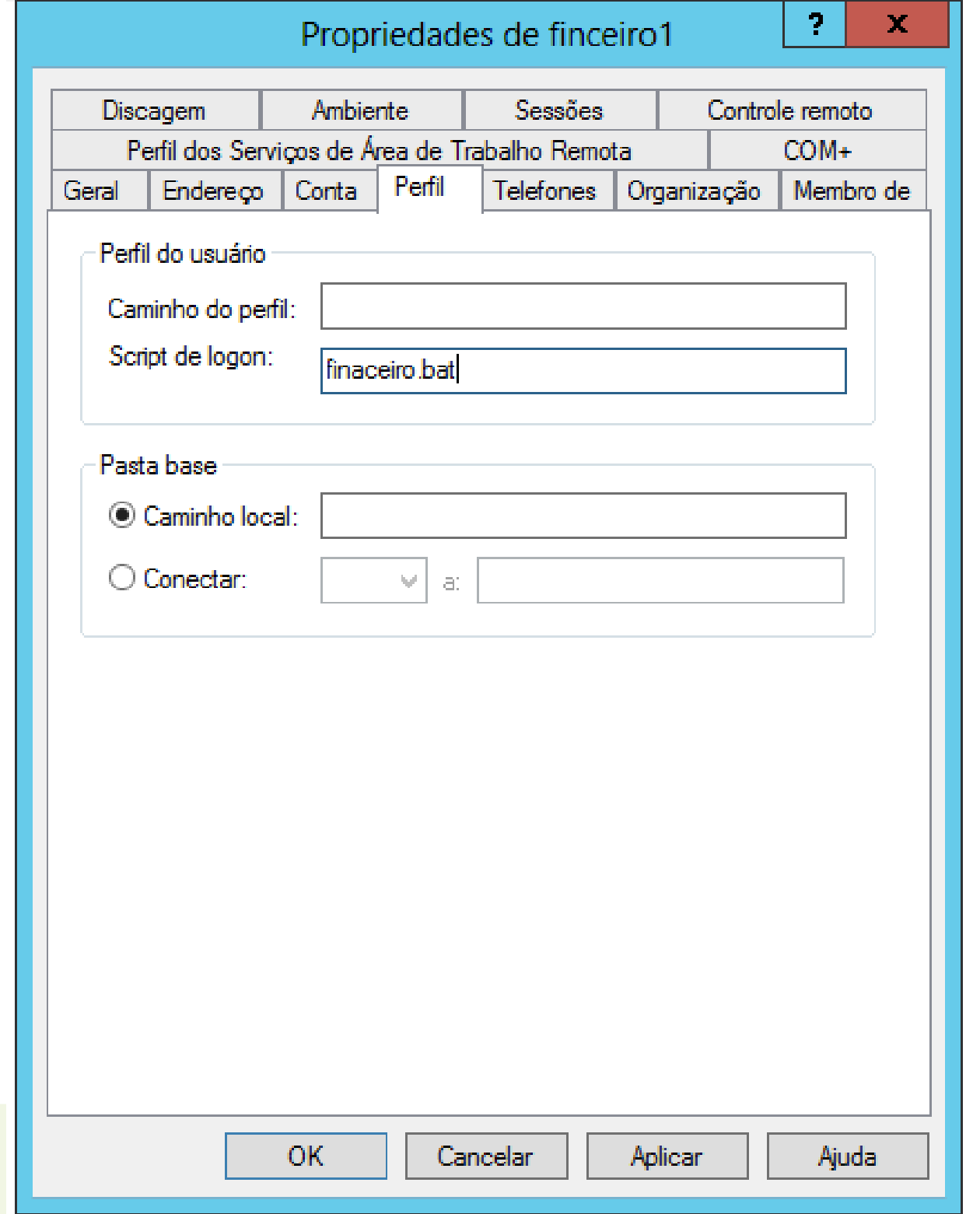

9 NATITUTO FEDERAL DE<br>EDUCAÇÃO, CIÊNCIA E TECNOLOGIA<br>RIO GRANDE DO NORTE

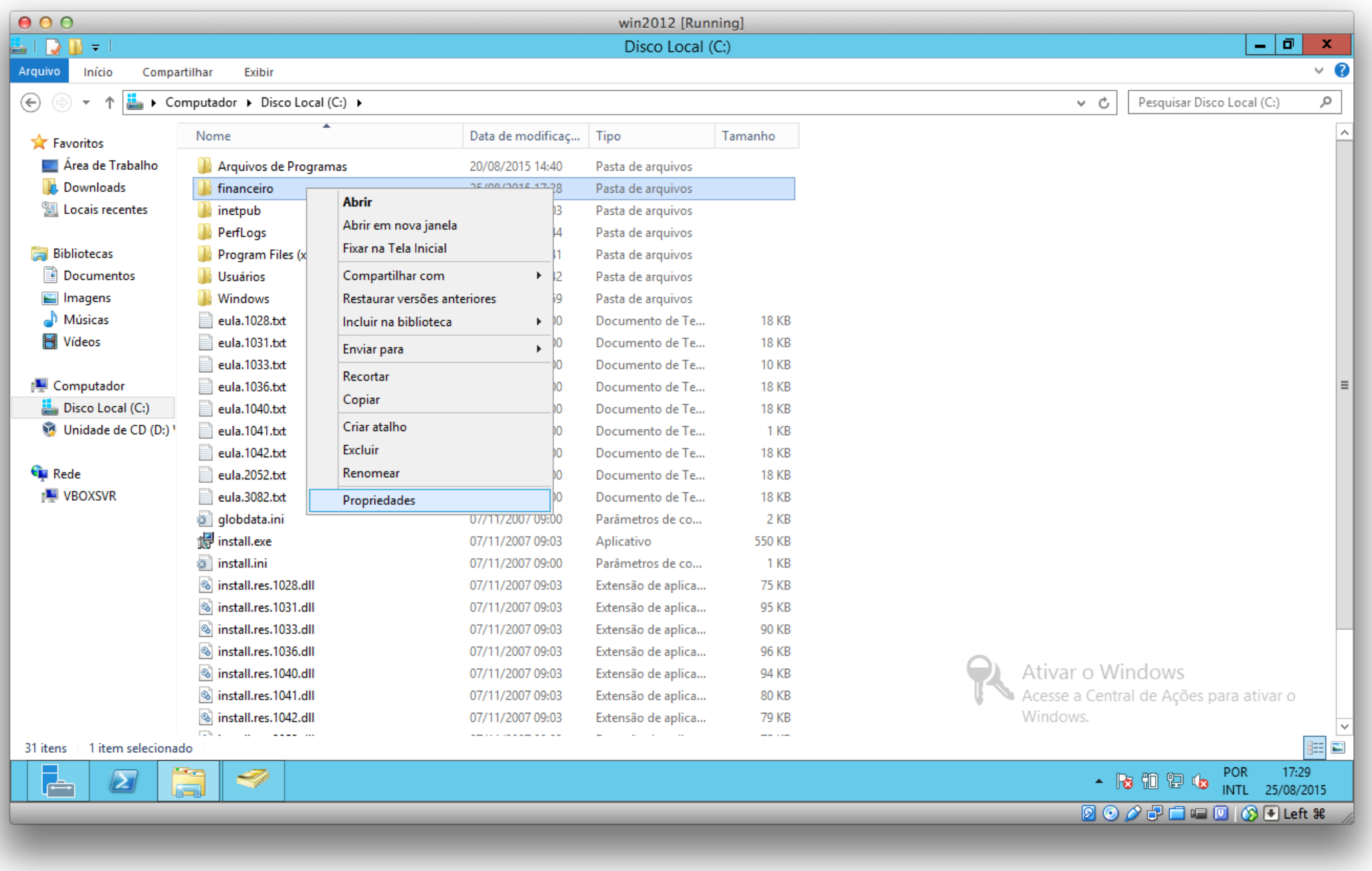

INSTITUTO FEDERAL DE<br>EDUCAÇÃO, CIÊNCIA E TECNOLOGIA<br>RIO GRANDE DO NORTE

es<br>SS

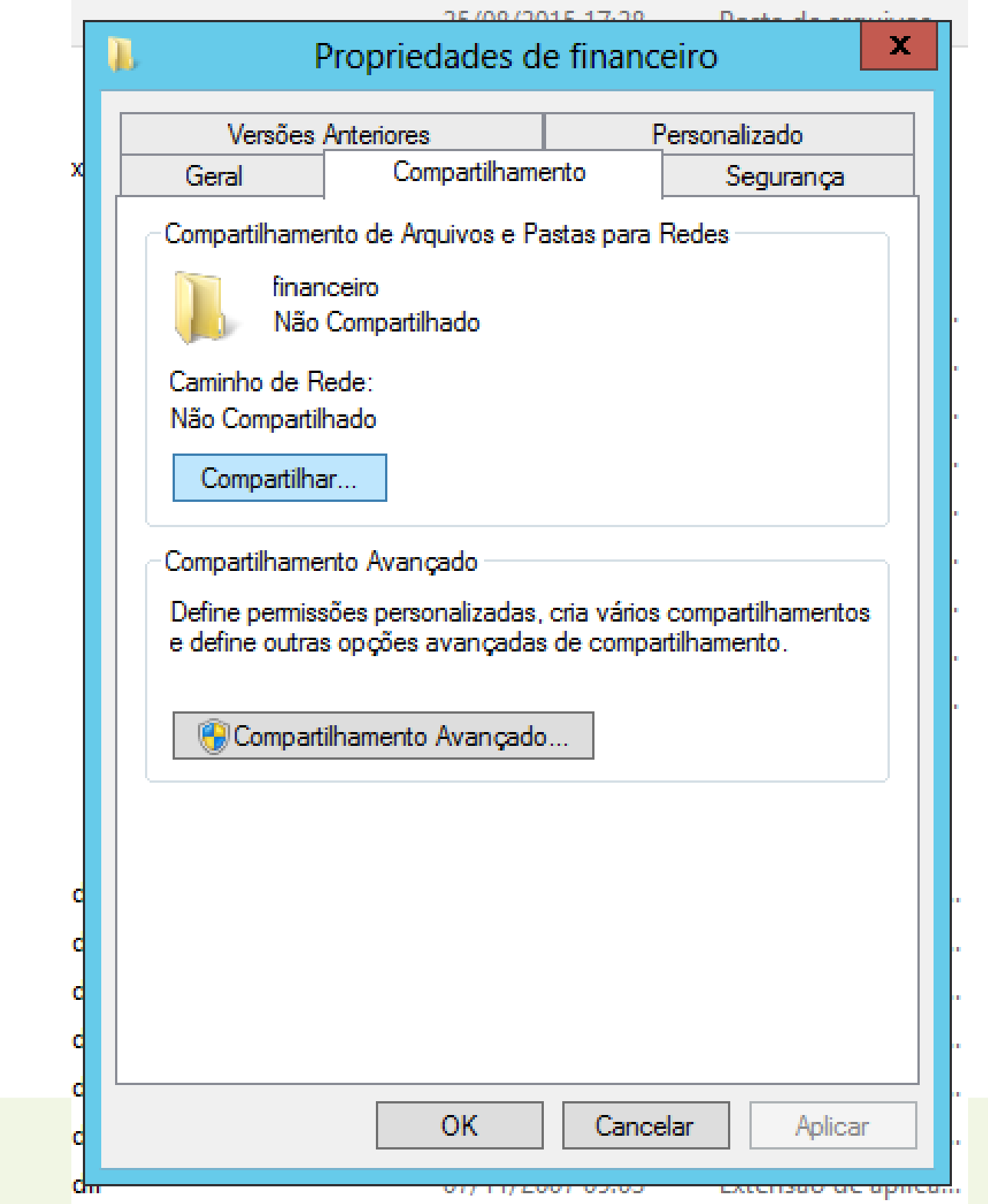

82

INSTITUTO FEDERAL DE<br>EDUCAÇÃO, CIÊNCIA E TECNOLOGIA<br>RIO GRANDE DO NORTE

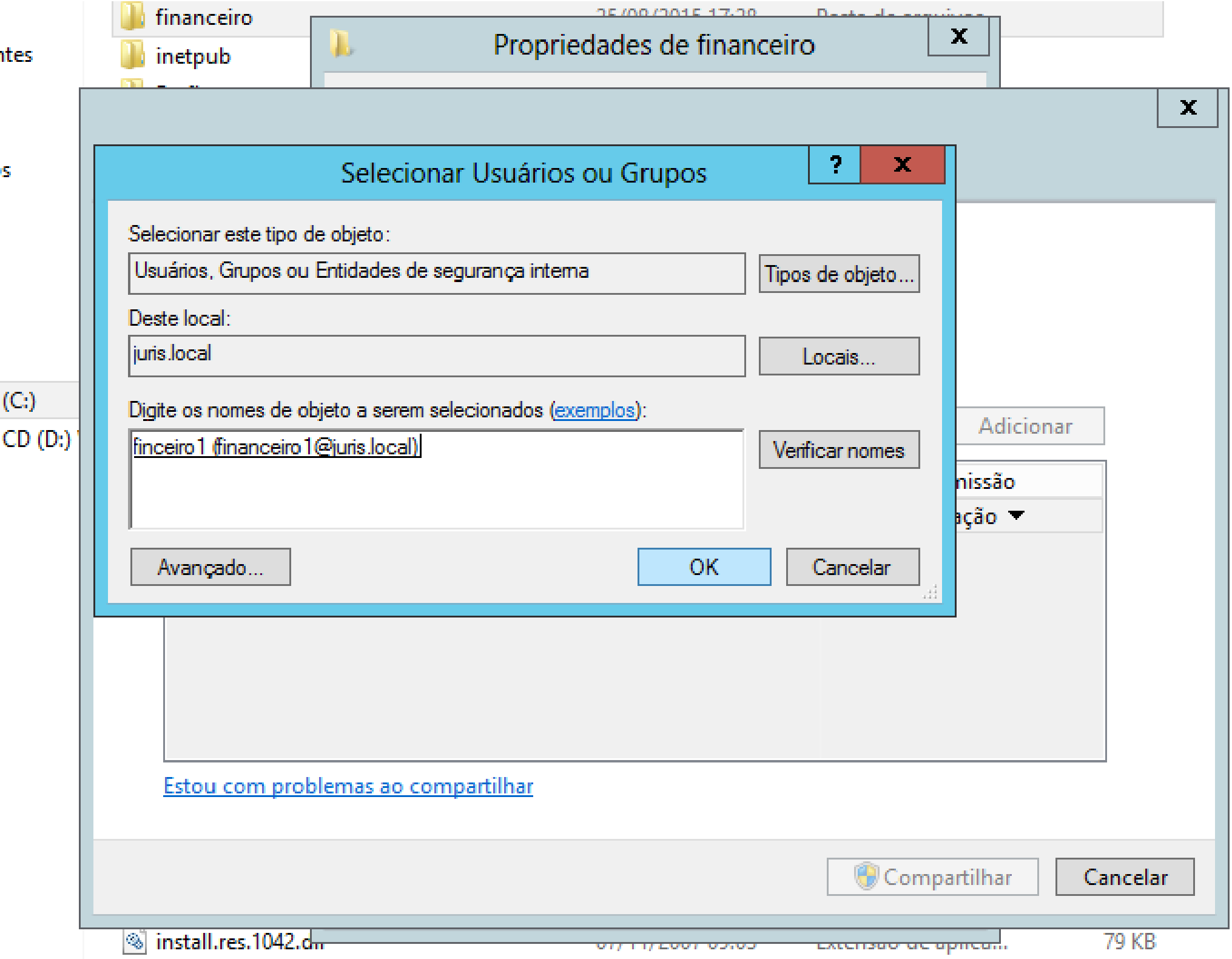

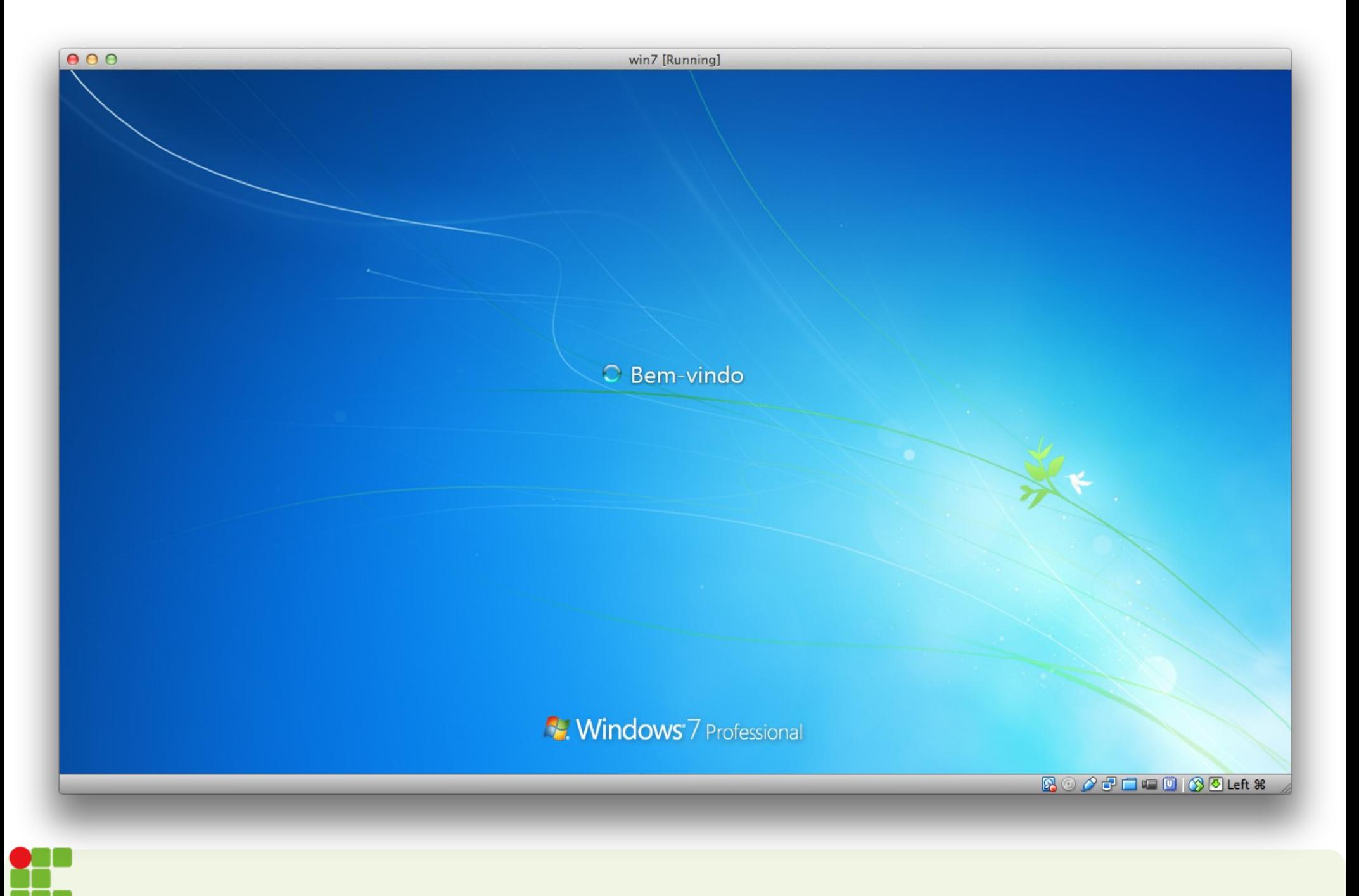

INSTITUTO FEDERAL DE<br>EDUCAÇÃO, CIÊNCIA E TECNOLOGIA<br>RIO GRANDE DO NORTE

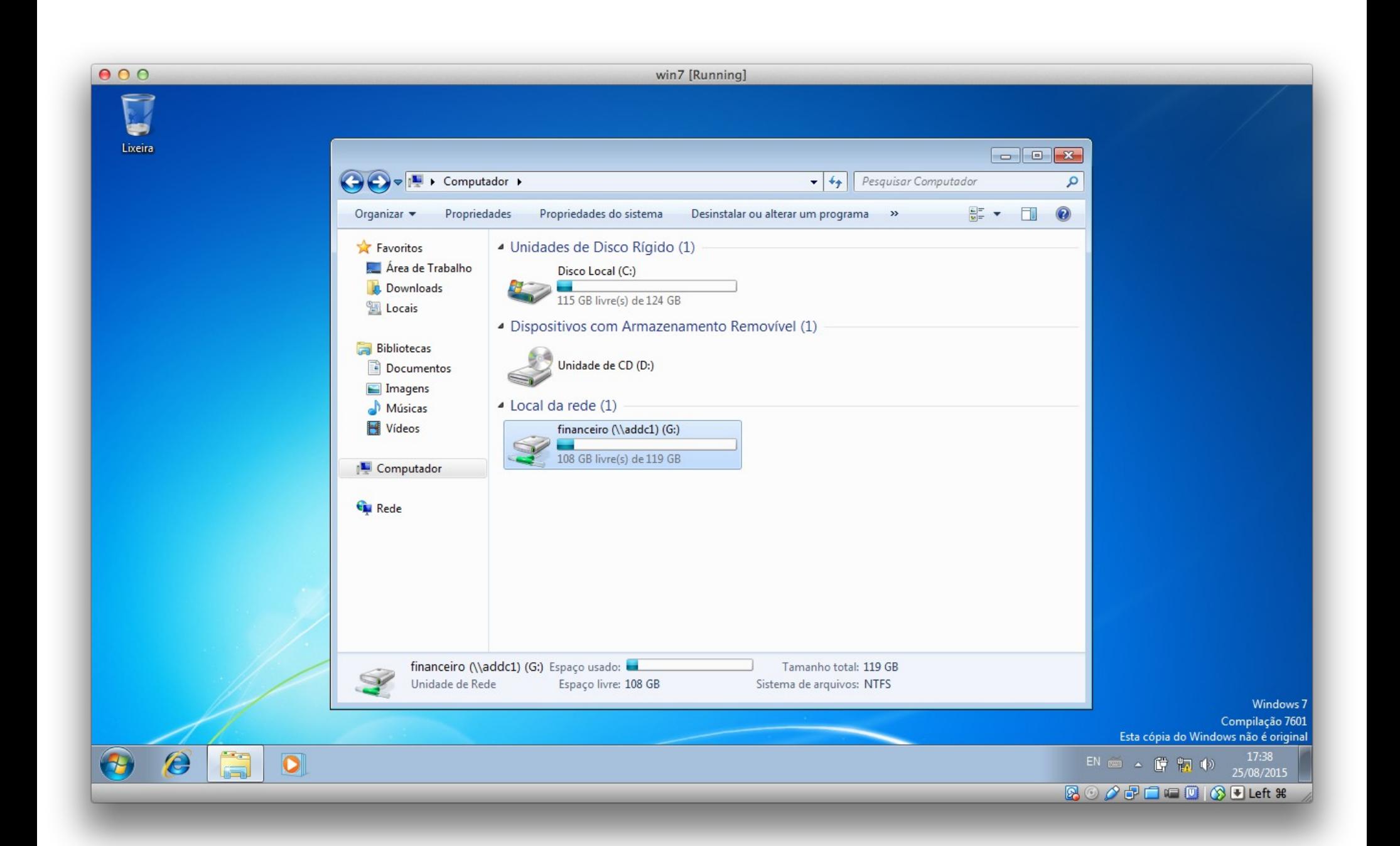

INSTITUTO FEDERAL DE<br>EDUCAÇÃO, CIÊNCIA E TECNOLOGIA **RIO GRANDE DO NORTE**